# Demo of the bit package

### Dr. Jens Oehlschlägel

### 2022-11-13

# **Contents**

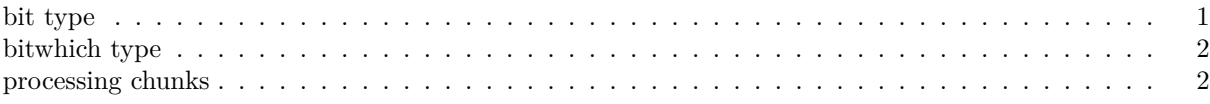

## <span id="page-0-0"></span>**bit type**

Create a huge boolean vector (no NAs allowed)

n <- 1e8  $b1 \leftarrow bit(n)$  $b1$ *#> bit length=100000000 occupying only 3125000 int32 #> 1 2 3 4 5 6 7 8 #> FALSE FALSE FALSE FALSE FALSE FALSE FALSE FALSE #> 99999993 99999994 99999995 99999996 99999997 99999998 99999999 #> .. FALSE FALSE FALSE FALSE FALSE FALSE FALSE #> 100000000 #> FALSE*

It costs only one bit per element

object.size(b1)/n *#> 0.1 bytes*

A couple of standard methods work

b1[10:30] <- TRUE summary(b1) *#> FALSE TRUE Min. Max. #> 99999979 21 10 30*

Create a another boolean vector with TRUE in some different positions

```
b2 \leftarrow \text{bit}(n)b2[20:40] <- TRUE
b2
#> bit length=100000000 occupying only 3125000 int32
#> 1 2 3 4 5 6 7 8
#> FALSE FALSE FALSE FALSE FALSE FALSE FALSE FALSE
#> 99999993 99999994 99999995 99999996 99999997 99999998 99999999
#> .. FALSE FALSE FALSE FALSE FALSE FALSE FALSE
```
*#> 100000000 #> FALSE*

fast boolean operations

```
b1 & b2
#> bit length=100000000 occupying only 3125000 int32
#> 1 2 3 4 5 6 7 8
#> FALSE FALSE FALSE FALSE FALSE FALSE FALSE FALSE
#> 99999993 99999994 99999995 99999996 99999997 99999998 99999999
#> .. FALSE FALSE FALSE FALSE FALSE FALSE FALSE
#> 100000000
#> FALSE
```
fast boolean operations

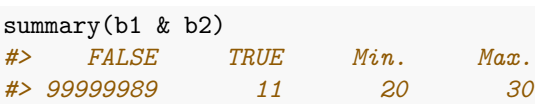

### <span id="page-1-0"></span>**bitwhich type**

Since we have a very skewed distribution we may coerce to an even sparser representation

```
w1 \leftarrow as.bitwhich(b1)w2 \leftarrow as.bitwhich(b2)object.size(w1)/n
#> 0 bytes
```
and everything

```
w1 & w2
#> bitwhich: 11/100000000 occupying only 11 int32 in 1 representation
#> 1 2 3 4 5 6 7 8
#> FALSE FALSE FALSE FALSE FALSE FALSE FALSE FALSE
#> 99999993 99999994 99999995 99999996 99999997 99999998 99999999
#> .. FALSE FALSE FALSE FALSE FALSE FALSE FALSE
#> 100000000
#> FALSE
```
works as expected

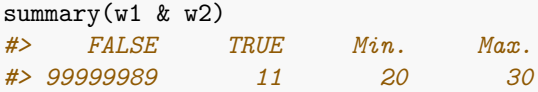

even mixing

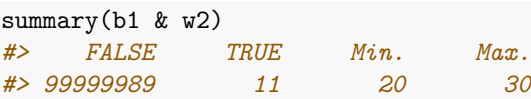

## <span id="page-1-1"></span>**processing chunks**

Many bit functions support a range restriction,

 $summary(b1, range=c(1,1000))$ *#> FALSE TRUE Min. Max. #> 979 21 10 30*

which is useful

as.which(b1,  $range=c(1, 1000))$ *#> [1] 10 11 12 13 14 15 16 17 18 19 20 21 22 23 24 25 26 27 28 29 30 #> attr(,"maxindex") #> [1] 100000000 #> attr(,"class") #> [1] "booltype" "which"*

for filtered chunked looping

```
lapply(chunk(from=1, to=n, length=10), function(i)as.which(b1, range=i))
#> $`1:10000000`
#> [1] 10 11 12 13 14 15 16 17 18 19 20 21 22 23 24 25 26 27 28 29 30
#> attr(,"maxindex")
#> [1] 100000000
#> attr(,"class")
#> [1] "booltype" "which"
#>
#> $`10000001:20000000`
#> integer(0)
#> attr(,"maxindex")
#> [1] 100000000
#> attr(,"class")
#> [1] "booltype" "which"
#>
#> $`20000001:30000000`
#> integer(0)
#> attr(,"maxindex")
#> [1] 100000000
#> attr(,"class")
#> [1] "booltype" "which"
#>
#> $`30000001:40000000`
#> integer(0)
#> attr(,"maxindex")
#> [1] 100000000
#> attr(,"class")
#> [1] "booltype" "which"
#>
#> $`40000001:50000000`
#> integer(0)
#> attr(,"maxindex")
#> [1] 100000000
#> attr(,"class")
#> [1] "booltype" "which"
#>
#> $`50000001:60000000`
#> integer(0)
#> attr(,"maxindex")
#> [1] 100000000
#> attr(,"class")
#> [1] "booltype" "which"
#>
#> $`60000001:70000000`
```

```
#> integer(0)
#> attr(,"maxindex")
#> [1] 100000000
#> attr(,"class")
#> [1] "booltype" "which"
#>
#> $`70000001:80000000`
#> integer(0)
#> attr(,"maxindex")
#> [1] 100000000
#> attr(,"class")
#> [1] "booltype" "which"
#>
#> $`80000001:90000000`
#> integer(0)
#> attr(,"maxindex")
#> [1] 100000000
#> attr(,"class")
#> [1] "booltype" "which"
#>
#> $`90000001:100000000`
#> integer(0)
#> attr(,"maxindex")
#> [1] 100000000
#> attr(,"class")
#> [1] "booltype" "which"
```

```
over large ff vectors
```

```
options(ffbatchbytes=1024ˆ3)
x <- ff(vmode="single", length=n)
x[1:1000] <- runif(1000)
lapply(chunk(x, length.out = 10), function(i)sum(x[as.hi(b1, range=i)]))
#> $`1:10000000`
#> [1] 9.47269
#>
#> $`10000001:20000000`
#> [1] 0
#>
#> $`20000001:30000000`
#> [1] 0
#>
#> $`30000001:40000000`
#> [1] 0
#>
#> $`40000001:50000000`
#> [1] 0
#>
#> $`50000001:60000000`
#> [1] 0
#>
#> $`60000001:70000000`
#> [1] 0
#>
```
*#> \$`70000001:80000000` #> [1] 0 #> #> \$`80000001:90000000` #> [1] 0 #> #> \$`90000001:100000000` #> [1] 0*

and wrap-up

delete(x) *#> [1] TRUE* rm(x, b1, b2, w1, w2, n)

for more info check the usage vignette